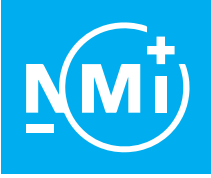

# Ü b e r s e t z u n g E U - B a u m u s t e r p r ü f b e s c h e i n i g u n g

Nummer T10339 Ausgabe 26 Projektnummer 3694590 Seite 1 of 1

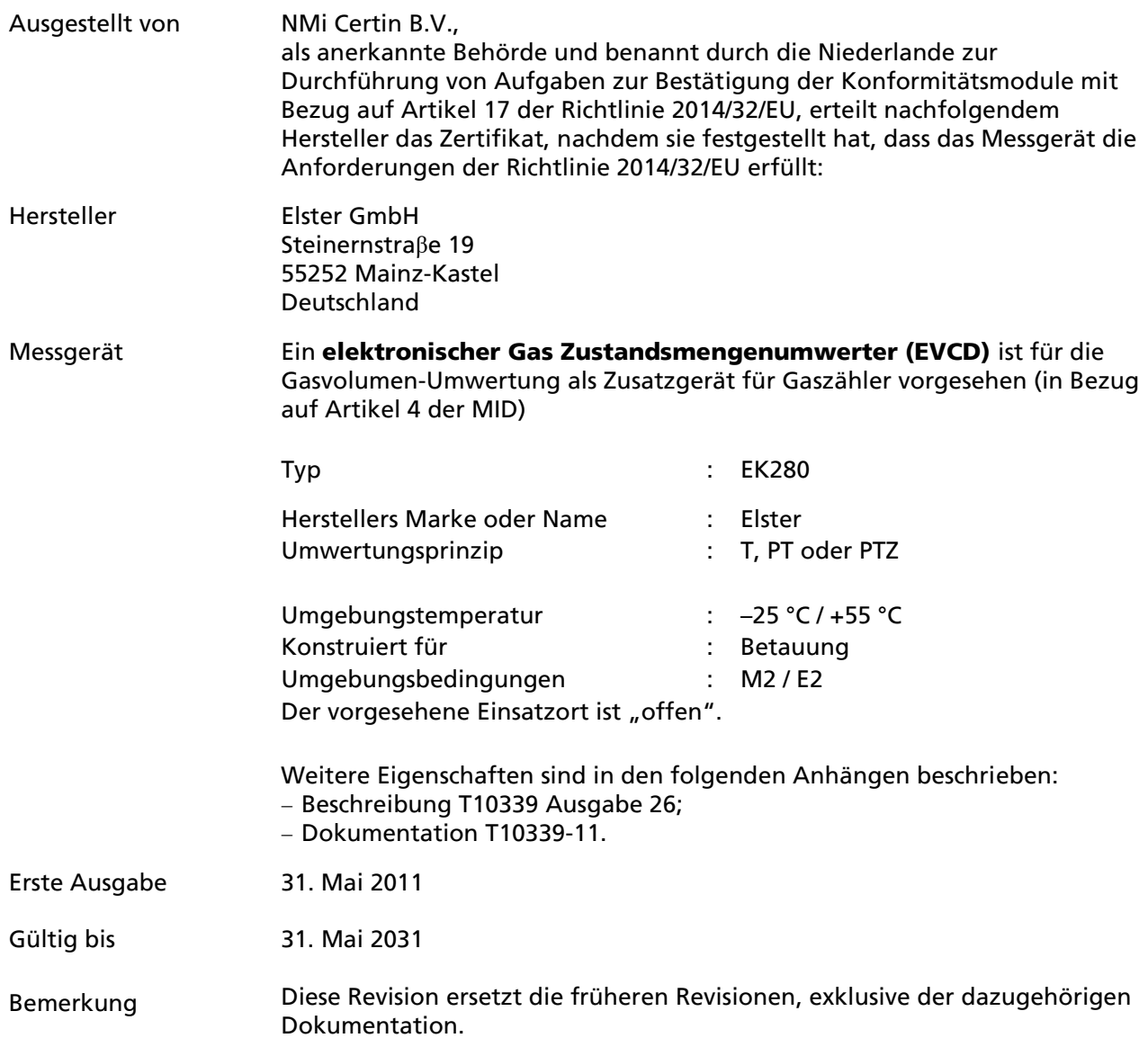

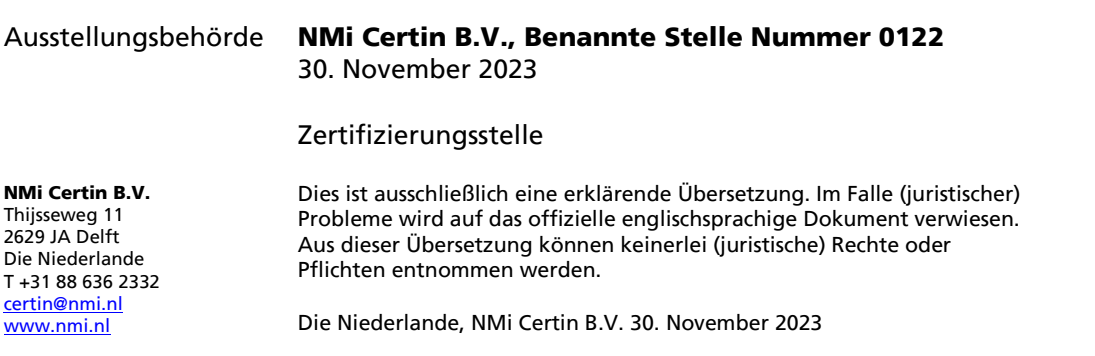

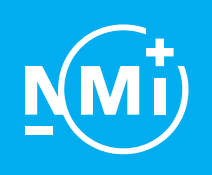

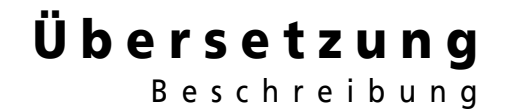

Nummer T10339 Ausgabe 26 Projektnummer 3694590 Seite 1 of 8

## 1 Allgemeine Information über den elektronischen Gas Zustandsmengenumwerter

Alle Eigenschaften des EVCD unabhängig davon, ob sie erwähnt werden oder nicht, dürfen nicht im Konflikt mit der Gesetzgebung sein.

Wie in Absatz [1.1](#page-2-0) beschrieben, ist der EVCD ein Gerät mit spezifischen Typen von Sensoren für Druck und Temperatur (PTZ) oder nur für Temperatur (T).

Der EVCD Typ EK280 (T, PT oder PTZ) kann an jeden Gaszähler der ein Zählwerk und einen Impuls- oder eine Encoderschnittstelle hat, wie im Kapitel 1.5.1 beschrieben, angeschlossen werden.

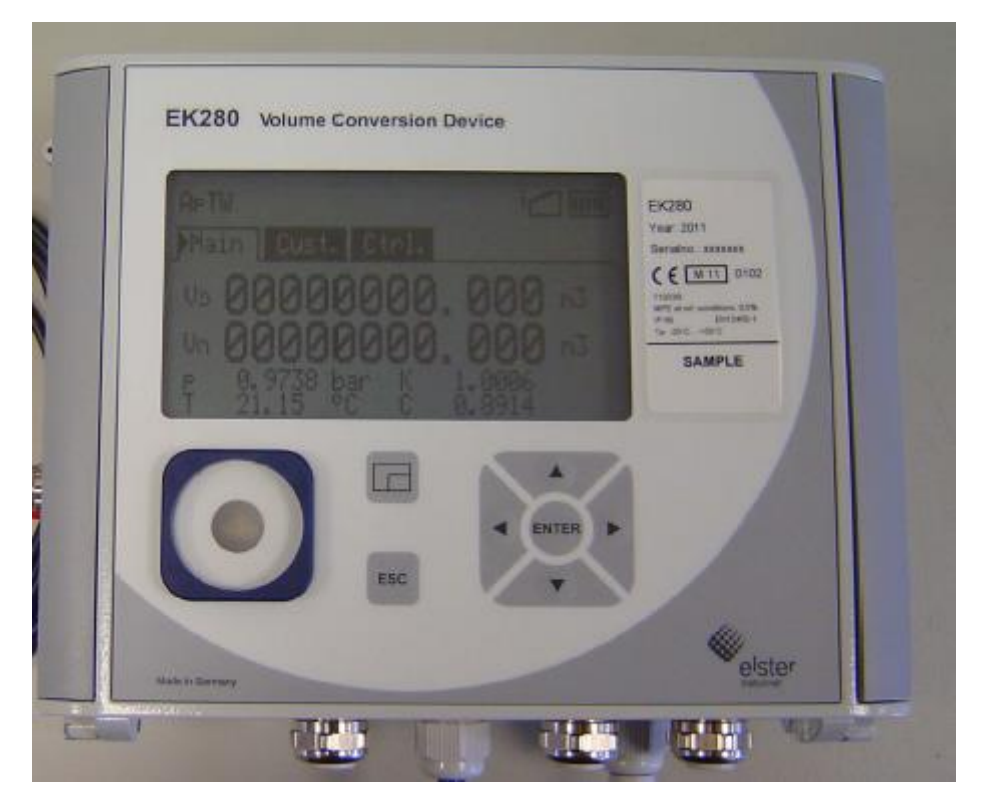

Abbildung des EVCD.

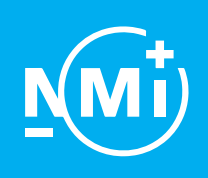

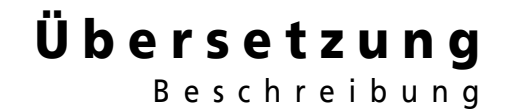

Nummer T10339 Ausgabe 26 Projektnummer 3694590 Seite 2 of 8

### 1.1 Wesentliche Teile

<span id="page-2-0"></span>Der elektronische Gas Zustandsmengenumwerter besteht ausfolgenden Teilen:

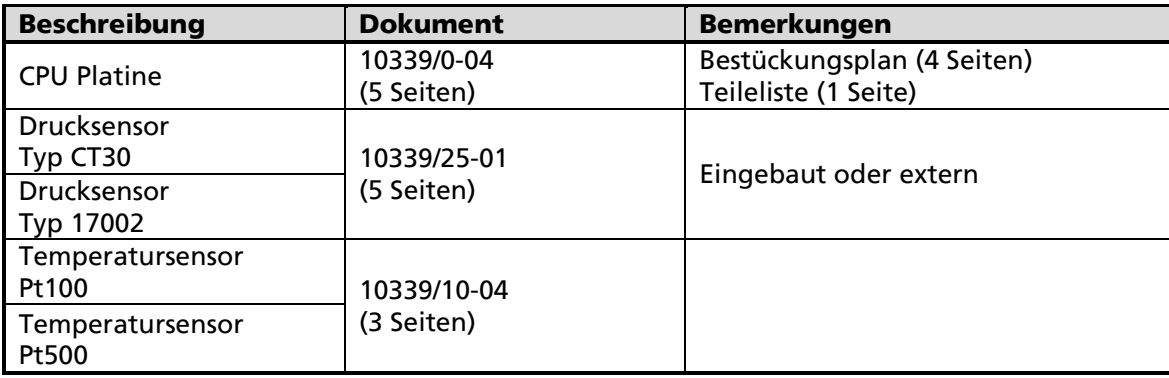

#### 1.2 Wesentliche Kenndaten

- 1.2.1 Softwarespezifikation (mit Bezug auf den WELMEC 7.2):
	- Software Typ P;
	- Risikoklasse C;
	- Erweiterungen L, T, D und I;

wobei die Erweiterung S nicht anwendbar oder ausgeschlossen ist

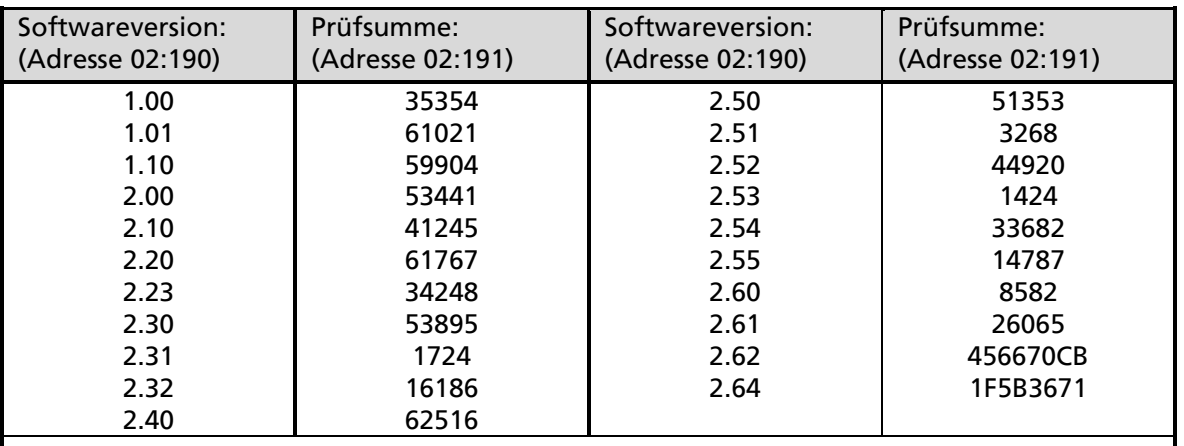

Bemerkung: Die Softwareversion und die Prüfsumme der oben angegebenen Adressen können am Display angezeigt werden, wie im Kapitel 4.12.4 des Dokuments 10339/25-02 beschrieben.

Hinweis:

Prinzipielle Struktur der Software Versionsnummer: X.YZ

X = ändert sich wenn sich die Hardware ändert oder bei Sonderversionen.

Y = ändert sich wenn neue Softwarefunktionalität mit messtechnisch relevanten Änderungen implementiert wird.

Z = ändert sich bei kleinen nicht messtechnisch relevanten Änderungen oder Fehlerkorrekturen.

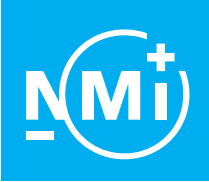

Nummer T10339 Ausgabe 26 Projektnummer 3694590 Seite 3 of 8

### 1.2.2 Umwertung

Die Umwertung erfolgt entsprechend der nachfolgend dargestellten Formel:

$$
V_{b} = V x \frac{273,15 + t_{b}}{p_{b}} \frac{Z_{b}}{273,15 + t} \times \frac{Z_{b}}{Z}
$$

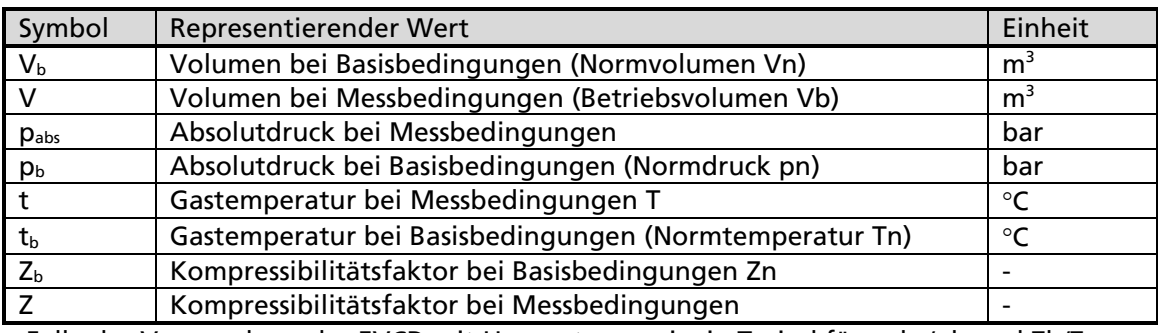

Im Falle der Verwendung des EVCD mit Umwertungsprinzip T, sind für pabs/pb und Zb/Z Festwerte programmiert.

#### 1.2.3 Kompressibilität

Der Kompressibilitätsfaktor Z<sub>b</sub>/Z kann im EVCD als Festwert programmiert oder auf Basis der folgenden Algorithmen berechnet werden:

- SGERG 88 (mol%CO<sub>2</sub>,  $H_2$ ,  $H_5$  and d);
- AGA8-G1 "Gross characterization method 1" (mol%CO<sub>2</sub>, H<sub>2</sub>, H<sub>s</sub> and d);
- AGA8-G2 "Gross characterization method 2" (mol%N<sub>2</sub>, mol%CO<sub>2</sub> and d);
- AGA NX19 Herning & Wolowski (mol%N<sub>2</sub>, mol%CO<sub>2</sub> and d);
- AGA NX19 Hbr (mol%N<sub>2</sub>, mol%CO<sub>2</sub>, H<sub>s</sub> and d);
- Detailed characterization method \*)
- $SGERG-Mod-H<sub>2</sub>$ \*\*)

\*) Das Verfahren "Detailed Characterization" ist äquivalent zum Verfahren AGA8-92DC und verwendet die gleichen Eingabedaten wie AGA8-DC92 für die Gaszusammensetzung. Diese Komponenten sind:

 Methan, 11 höhere Kohlenwasserstoffe, Stickstoff, Kohlenmonoxid, Kohlendioxid, Wasserstoff, Sauerstoff, Helium, Argon, Wasserdampf und Schwefelwasserstoff.

 Es eignet sich für Erdgase und deren Gemische mit den unten aufgeführten Einschränkungen:

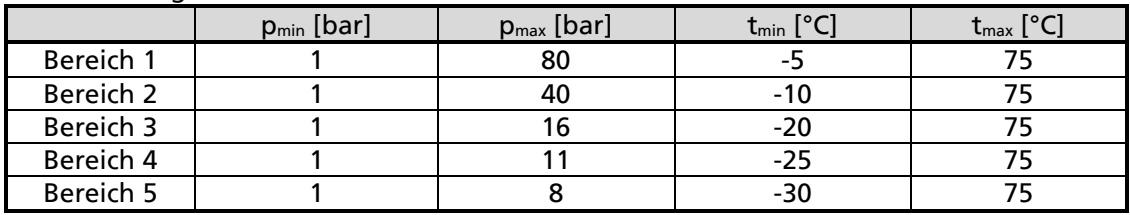

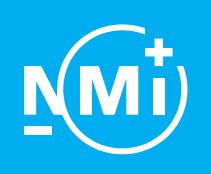

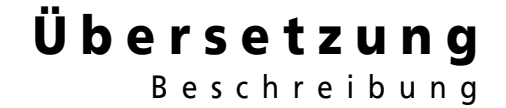

Nummer T10339 Ausgabe 26 Projektnummer 3694590 Seite 4 of 8

Für den Bereich 1 und Bereich 2:

der Stoffmengenanteil des Propans  $xC_3$  (in mol%) in einem Gasgemisch, innerhalb der Grenzen liegen, die sich nachfolgender Gleichung in Abhängigkeit vom Stoffmengenanteil des Ethans  $xC_2$ (in mol%) ergeben:

$$
0.3 * xC_2 - 1.0 < xC_3 < 0.3 * xC_2 + 1.0
$$

• Die Summe der Stoffmengenanteile von n-Butan, iso-Butan und höheren Kohlenwasserstoffen  $xC_{4+}$  (in mol%) in einem Gasgemisch, muss innerhalb der Grenzen liegen, die sich nachfolgender Gleichung in Abhängigkeit vom Stoffmengenanteil des Ethans  $xC_2$  [in mol-%] ergeben:

 $0.1 * xC_2 - 0.3 < xC_{4+} < 0.1 * xC_2 + 0.3$ 

 Bei anderen Gaszusammensetzungen sind der Druck- und Temperaturbereich so zu begrenzen, dass der Fehler der EVCD innerhalb der Fehlergrenzen bleibt.

\*\*) SGERG-Mod-H2 gilt mit den unten aufgeführten Einschränkungen: Druckbereich: 1 bis 30 bar; Gastemperaturbereich: -10 bis 65 °C; Mol%H2: 0 bis 30%

Wenn für die Kompressibilität ein Festwert verwendet wird (T und PT Umwertung), dann ist der Druck- und Temperaturbereich so eingeschränkt, dass der Fehler des EVCD sich innerhalb des maximal erlaubten Fehlerbereichs (MPE) bewegt.

#### 1.2.4 Zählerfehler-Kurvenkorrektur

Zählerfehler-Kurvenkorrektur (siehe Kapitel 4.2 des Dokumentes Nr. 10339/24-01) kann angewendet werden, wenn der Gaszähler mindestens 10 Impulse pro Sekunde bei Q<sub>min</sub> produziert.

Die Korrektur erfolgt durch lineare Interpolation von minimal 6 bis zu 10 Punkten, oder durch ein Polynom bis zum 5. Grad. Die Koeffizienten sind extern zu ermitteln. Neben dem korrigierten Volumen V<sub>c</sub> kann auch das nicht-korrigierte Volumen V<sub>b</sub> über das Display angezeigt werden.

#### 1.2.5 Druckbereich

Folgende Druckbereiche sind zulässig:

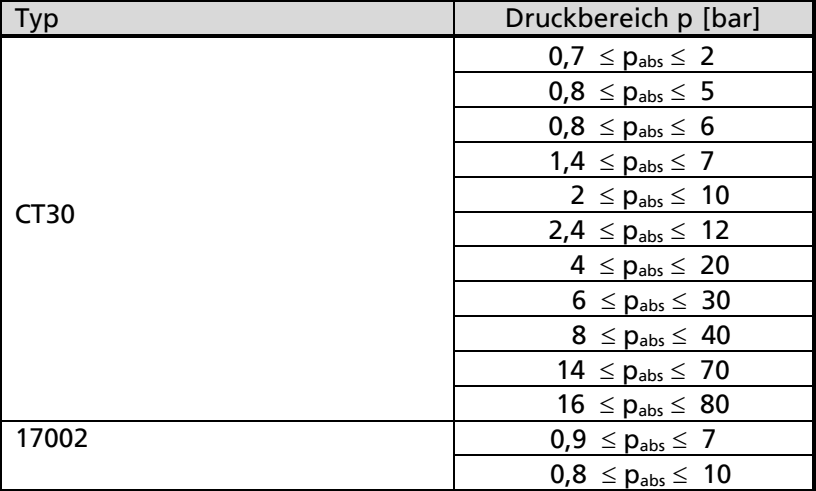

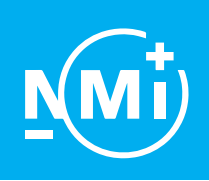

Nummer T10339 Ausgabe 26 Projektnummer 3694590 Seite 5 of 8

#### 1.2.6 Gastemperaturbereich

Der Gastemperaturbereich ist -30 °C  $\leq$  t  $\leq$  +75 °C, zusätzlich muss der Temperaturbereich dem zulässigen Arbeitsbereich des verwendeten Algorithmus für die Korrektur zur Abweichung von dem idealen Gas eingehalten werden,

#### 1.2.7 Anzeige der relevanten Daten

Die relevanten Daten werden in einem speziellen Menü dargestellt, welches über die Bedienung der Pfeiltasten auf der Frontfolie aufgerufen wird. Die Menüstruktur, das Bedienfeld, die Anzeige und die (Alarm) Symbole sind in dem Dokument 10339/25-02 Kapitel 7.3, 7.4, 9.2 beschrieben.

#### 1.2.8 Relevante Alarme

Der EVCD muss so programmiert sein, dass relevante Alarme generiert werden, wenn extreme Werte vom EVCD gemessen werden, oder ein sonstiger Defekt ansteht. Relevante Alarme bewirken, dass die Registrierung des Normvolumens angehalten wird.

Während des Alarms wird das Volumen bei Messbedingungen (neben dem Hauptzählwerk) auch in dem Störmengenzählwerk registriert.

Die Alarmkennzeichnung kann über das Bedienfeld (und dem richtigen Passwort) oder mit der Parametriersoftware (Löschen Statusregister) gelöscht werden. Es ist nicht möglich einen Alarm zu löschen, solange er noch ansteht (Siehe Kapitel 9.2 des Dokuments 10339/25-02).

#### 1.3 Wesentliche Formen

1.3.1 Das Typenschild trägt mindestens, gut leserlich, die folgenden Informationen:

- CE-Kennzeichnung sowie die ergänzend messtechnische Kennzeichnung (M + letzten 2 Ziffern des Jahres, in dem das Gerät in Gebrauch genommen worden ist);

- Benannte Stelle Identifikationsnummer nach der ergänzend messtechnischen Kennzeichnung;
- EU-Baumusterprüfbescheinigung Nr. T10339;
- Kennzeichen oder Name des Herstellers;
- Herstellerpostanschrift;
- Seriennummer des Zählers und Jahr der Herstellung;
- Umgebungstemperaturbereich.

Die folgenden Informationen werden auf dem Typenschild oder am Display erwähnt:

- Gastemperaturbereich;
- Gasdrukbereich;
- Basisdruck (falls zutreffend);
- Basistemperatur;
- Kompressionsalgorithmus (falls zutreffend);
- Gaseigenschaften (falls zutreffend);
- Parameter für Zählerfehler-Kurvenkorrektur (falls zutreffend).

Die folgenden Informationen werden am Display erwähnt: - Ober- und Untergrenzen der Sensoren.

Die folgenden Informationen sind in der Betriebsanleitung erwähnt: - Mechanische Umgebungsklasse;

- Elektromagnetische Umgebungsklasse.

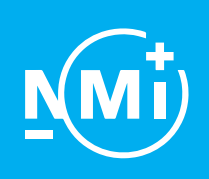

Nummer T10339 Ausgabe 26 Projektnummer 3694590 Seite 6 of 8

Ein Bespiel für eine Kennzeichnung wird im Kapitel 4.12.1 des Dokuments 10339/25-02 gezeigt.

- 1.3.2 Der folgende Wortlaut muss in der Bedienungsanleitung veröffentlicht werden. Wenn das mit AC-Netzspannung betriebene EK280 mit einem Ethernet-Kabel ausgerüstet ist, muss das Gehäuse direkt geerdet sein, und nicht über die Erdverbindung des Netzanschlusses.
- 1.3.3 Versiegelung: Siehe Kapitel 2.

#### 1.4 Bedingte Teile

- 1.4.1 Der EVCD verfügt über ein Metallgehäuse, welches eine ausreichende Festigkeit aufweist. Metrologische relevante Bereiche dürfen nur nach dem Brechen einer oder mehrerer (Software) Plomben zugänglich sein. Ein Beispiel der Gehäuse ist in Dokument Nr. 10339/0-03 enthalten.
- 1.4.2 Spannungsversorgung Der EVCD kann mit Spannungsversorgungen ausgerüstet sein, die in den nachfolgenden Kapiteln beschrieben sind:
- 1.4.2.1 Spannungsversorgung mit Batterien Der EVCD wird mit 2 Lithium Batterien gespeist (3,6 VDC, 16,5 Ah, D-Zelle). Die normale Batterielebensdauer ist 5 Jahre bei durchschnittlichen Bedingungen, Ein Batteriealarm wird generiert, wenn die die verbleibende Batterielebensdauer 10% oder weniger beträgt.
- 1.4.2.2 Gleichspannungsversorgung Der EVCD wird mit einer Gleichspannungsquelle 8 V (minimal 7,5 V, maximal 8,5 V) gespeist.
- 1.4.2.3 Integriertes Netzteil

Der EVCD wird mit eine AC-Netzstromversorgung 230 VAC ±15 %, 50 Hz gespeist.

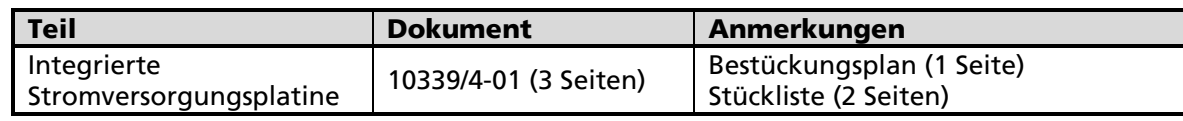

1.4.3 Serielle Datenkommunikation

Der EVCD ist mit einer seriellen (RS-232, RS-485) und einer optischen Kommunikationsschnittstelle ausgerüstet. Serielle Kommunikation kann IEC 62056-21, IEC 62056-46, DLMS, DSfG und/oder Modbus-Protokoll umfassen. Die Nutzung der seriellen Datenkommunikation beeinflusst nicht den Betrieb des EVCD (der Eichschalterstatus hat die höchste Priorität über alle Protokolle). Unter normalen Bedingungen können die Parameter, die für die Umwertung erforderlich sind, nicht geändert werden.

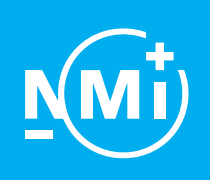

Nummer T10339 Ausgabe 26 Projektnummer 3694590 Seite 7 of 8

### 1.4.4 Ethernet\Mobilfunk Kommunikation

Der EVCD ist mit einem Ethernet-Port oder mit einem Mobilfunk Kommunikationsmodul ausgerüstet. Die Nutzung der Ethernet-Port oder Mobilfunk Kommunikation beeinflusst nicht den Betrieb des EVCD. In der Normalsituation können die wesentlichen für die Umwandlung erforderlichen Parameter nicht über den Ethernet-Port oder Mobilfunk Kommunikation verändert werden.

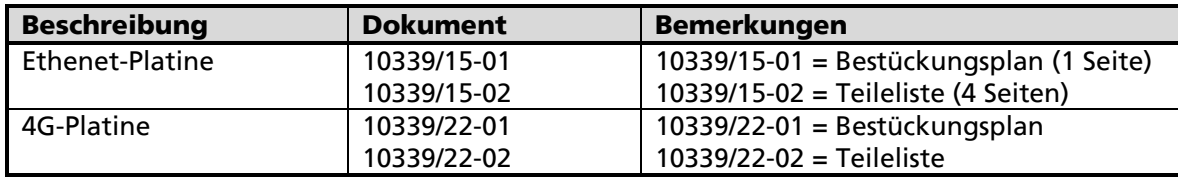

#### 1.5 Bedingte Merkmale

1.5.1 Der Gaszähler kann mit den nachfolgend aufgelisteten Ausgängen ausgestattet sein:

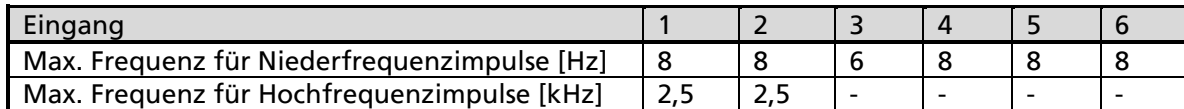

Minimale Impulsdauer des NF-Eingangssignals: 62,5 ms

Wenn der Gaszähler mit HF und NF Impulsausgängen ausgerüstet ist, kann im Falle des Ausfalls der Gleichspannungs- oder der Netzversorgung die Impulserfassung mit dem NF-Ausgang erfolgen.

#### 1.5.2 Programmierung

Metrologisch relevante Parameter sind durch einen Programmierschalter und/oder durch ein Passwort geschützt. Wenn der Programmierschalter "geschlossen" ist, können geschützte Parameter nur nach einer Passwortidentifikation geändert werden.

Parameteränderungen werden in einem Logbuch registriert, inklusive Datum und Uhrzeit und des Datenelements. Unter normalen Betriebsbedingungen muss der Programmierschalter immer "geschlossen" sein.

Nach der Installation des Gerätes können, zu Synchronisationszwecken, das Volumen bei Messbedingungen (Betriebsvolumen Vb) und das Volumens bei Basisbedingungen (Normvolumen Vn) einmalig nach Eingabe eines Passwortes geändert werden. Die geänderten Hauptzähler (Vn und Vb) werden im Messperiodenarchiv gespeichert, welches per Tastatur aufrufbar ist. Spätere Änderungen der Hauptzähler sind nicht ohne die Verletzung von Plomben und dem Betätigen des Programmierschalters in die "geöffnet" Position möglich. Siehe auch Kapitel 6.3.1.6 der Betriebsanleitung 10339/25-02.

Siehe Kapitel 4.10 des Dokumentes 10339/24-01 für eine komplette Beschreibung der Programmierung und des Datenschutzes

#### 1.6 Bedingte Formen

Die interne Verdrahtung zwischen den beiden Gehäuseteilen muss möglichst kurz sein.

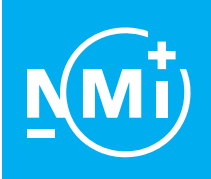

Nummer T10339 Ausgabe 26 Projektnummer 3694590 Seite 8 of 8

### 1.7 Nicht wesentliche Teile

- 1.7.1 Alarmausgänge
- 1.7.2 Impulseausgänge
- 1.7.3 Ein eingebautes Modem

### 2 Versiegelung

Die folgenden Teile sind plombiert

- das Typenschild mit dem Gehäuse; \*)
- die Abdeckplatte der CPU-Platine;
- die Abdeckplatten zum Zugriff auf den Programmierschalter und die Anschlüsse für die Druck- und Temperatursensoren.
- \*) Das Entfernen des Typenschildes darf nicht zerstörungsfrei möglich sein, andernfalls ist das Typenschild auf dem Gehäuse zu plombieren.

Ein Bespiel für die Plombierung ist in dem Dokument Nr. 10339/0-07 dargestellt.